The copy filmed here has been reproduced thenks to the generosity of:

> Douglas Library Queen's University

The images apoearing here are the best quality possible considering the condition and egibility of the original copy and in keeping with the filming contract specifications.

Originel copies in printed paper covera ere filmed buginning with the front cover and ending on the lest page with a printed or illustreted impres-<br>sion, or the back cover when eppropriete. All other original copies ere filmed beginning on the first page with <sup>a</sup> printed or illustrated impression, and ending on the last pege with e printed or illustreted impression.

The lest recorded frame on eech microfiche shall contain the symbol —— (meaning "CON-TINUED"), or the symbol  $\nabla$  (meaning "END"), whichever epplies.

IMaps, plates, charts, etc., may be filmed at different reduction ratios. Those too large to be entirely included in one exposure are filmed beginning in the upper left hand corner, left to 'ight and top to bottom, as many frames as required. The following diegrams illuatrate the method:

L'exemplaire filmé fut reproduit grâce é la<br>générosité de:

Douglas Library Queen's University

Les images suiventes ont été reproduites avec le plua grand soin, compte tenu de la condition et de le netteté de l'exempleire filmé, et en conformité avec les conditions du contret de filmage.

Les exemplaires originaux dont le couvertura en papier est imprimée aont filmés en commençant<br>par le premier plat et en terminant soit per la dernière pege qui comporte une empreinte d'impression ou d'illustratior, soit par le second plet, selon le cea. Tous lea eutres exemplaires<br>originaux aont filmés en commençent per le premiére page qui comporte une empreinte d'impression ou d'illustration et en terminant par la dernière paga qui comporte une telle empreinte.

Un des symboles suivants apperaître sur le<br>derniéra image de chaque microfiche, aelon le<br>ces: le symbole — signifie "A SUIVRE", le<br>symbole  $\nabla$  signifie "FIN".

Les certes, plenches, tableaux, etc., peuvant être filmés é des taux de réduction différents.<br>Lorsque le document est trop grend pour être reproduit en un seul cliché, il est filmé é partir<br>de l'angle supérieur geuche, de gauche é droite,<br>et de heut en bas, en prenent le nombre d'Imeges nécessaire. Lea diagremmes suivents illustrent la méthode.

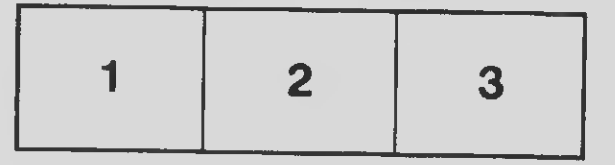

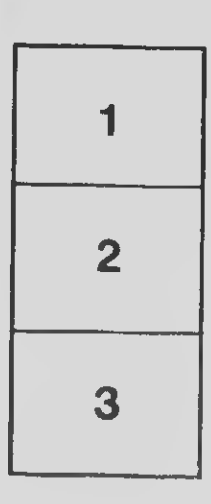

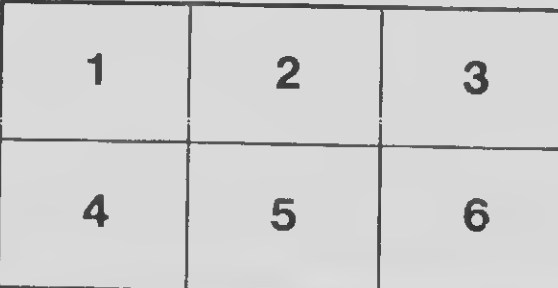